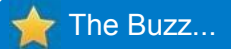

**Excelize returns to the US to work with a well-known Global Hospitality firm………..WATG**

Excelize has joined hands with WATG, to work as BIM consultants for their upcoming hospitality projects.

"Special greeting for 2012 a year with great hopes and prospects"

We will build a BIM model for a beachside resort and use that foe coordination, clash detection and resolution and generate a set of construction documentation for this project.

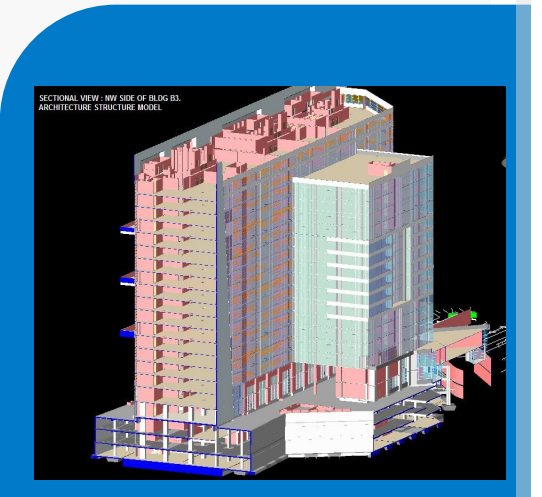

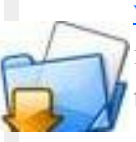

### Dear Readers,

[www.excelize.com](http://www.excelize.com) is now more useful and friendly with interesting articles, newsletters, portfolio samples, testimonials and more.

Excelize has recently appointed a new Vice President of Business Development in the United States – Mr. Shreekant Dhopte. Working out of the new Excelize office in Chesterfield, NJ, Shreekant will be setting up a complete new business development team and managing the projects for all United States customers. We welcome him aboard the Excelize team and hope he will help us deliver a higher level

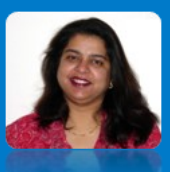

of service for our

# **On Going Projects at Excelize**

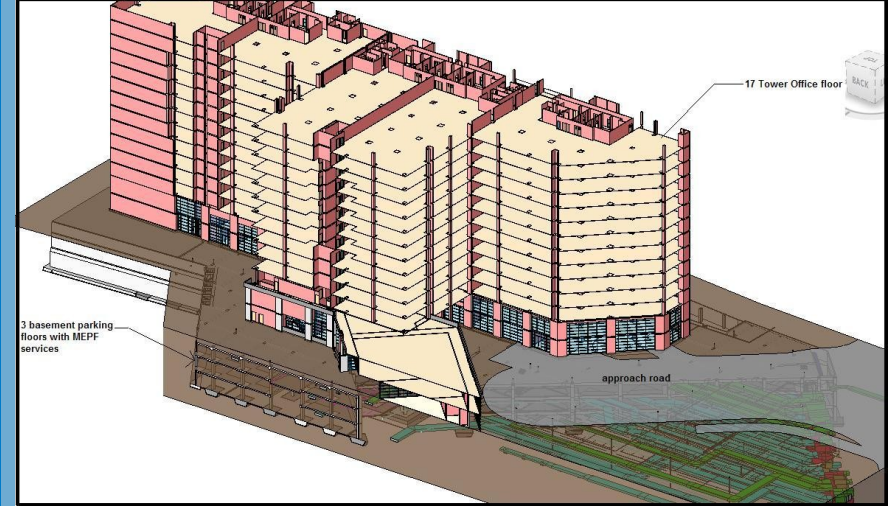

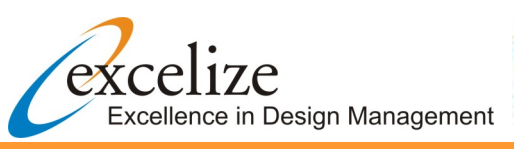

February 2012

#### **IT SEZ Project @ Gurgaon.**

Excelize is on board of a renowned AEC organization from Northern India working on a total land area of 50 acres, comprising of IT, Commercial and Residential buildings. G+ 17 storied building for Office floors with 3 basement parking floors and overall height of 77.5 meters.

Excelize built a BIM model which included the minutest details so as to identify and resolve clashes between architectural, structural as well as MEPF services elements and generate accurate BOQ's. A clash report was generated and shared with all the service consultants at clients end. After the clashes were resolved, 2D output for the clash free coordinated services was generated from Revit models and delivered to client. Excelize also extracted accurate quantities of steel, concrete etc. which helped in Materials management on the execution site.

Excelize's greatest achievement on the project is that we have remotely managed the execution of the entire project which included timely co-ordination with all the consultants on board. (Note: Due to Non-Disclosure Agreement we will not be able to disclose the company name and actual figures too)

Sonali Dhopte (Director Excelize) sonali@excelize.com

## **The Technology for you**

**Decor India Show-Udaipur Date:** 03-FEB-12 to 06-FEB-12 **Venue:** Taya Resort, Udaipur, Rajasthan, India **Inside Outside Mega Show Mumbai Date:** 23-FEB-12 to 26-FEB-12

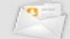

Please let us know if you would prefer not to be contacted regarding this information, send e-mail to opt-out@excelize.com and you will not receive any further e-mails from the sender.

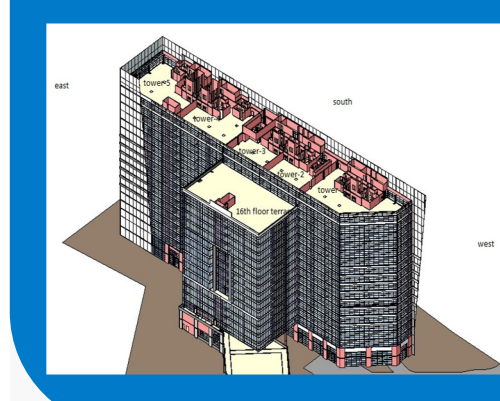

Excelize Architectural Services Pvt. Ltd.

Block # 11 & 12, Electronic Sadan, Software Technology Park, MIDC, Chikalthana, Aurangabad 431210. Phone (240) 2472191 sales@excelize.com www.excelize.com

#### **Upcoming Events**

#### **BIM Implementation (Article Series) Article 4 : The 4th dimension**

There is more to the saying "a picture is worth a thousand words." For us this statement is very true it pay's off in many different ways using Autodesk® Navisworks® Manage and Presenter as a way to coordinate.

#### **Scheduling and the 4th dimension**

Scheduling logic can be augmented by the increased visualization that BIM brings to a project. Project teams not only have the ability to view 3D space with BIM, but also have the opportunity to view how their logic looks when simulated with BIM. This enhanced simulation gives feedback that allows team members to adjust their logic to best fit the project's construction sequence.

#### **Meeting with the project team**

Before a project enters into the 4th dimension, it is necessary for the project team to meet with the BIM team to establish the intent of the schedule simulation. Crucial elements such as scaffolding are rarely modeled by detailers, but are necessary for a construction simulation. Once all elements necessary for a full simulation are established, the simulation can be created.

#### **Early use of the model**

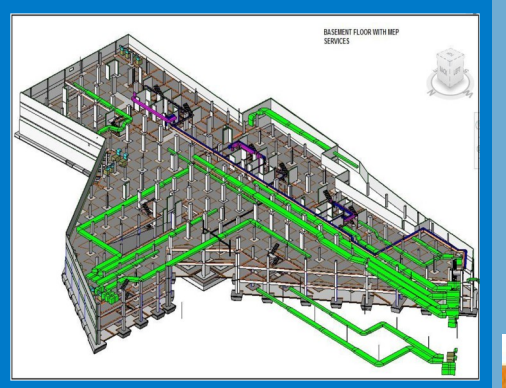

From the beginning of a lean scheduling meeting, BIM can be used to assist the planning session. Geometric relationships can be shown to the project team to further their understanding and to help the team determine the best order of installation. To enhance understanding, visualization techniques such as color coding systems and areas can be used. For example, priority walls could be colored orange and non-priority walls could be colored white. This helps the entire team know where critical areas are located and allow them to better determine how construction will occur.